## **gvSIG CDT Board - gvSIG wishlist #3199 Añadir control de acceso a las paginas de preferencias**

02/22/2015 08:25 AM - Joaquín del Cerro Murciano

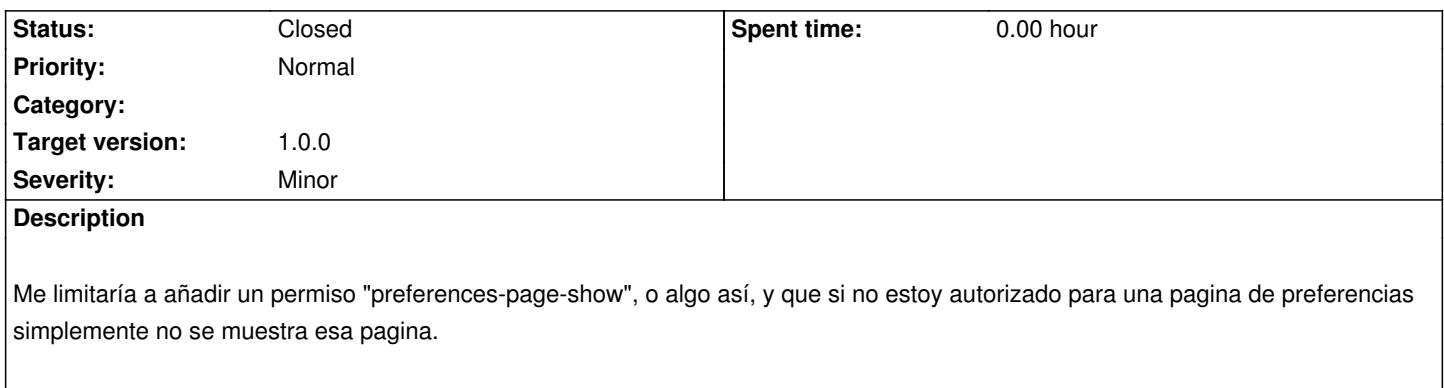

## **History**

## **#1 - 12/21/2015 03:57 PM - Joaquín del Cerro Murciano**

*- Status changed from New to Fixed*

## **#2 - 12/22/2015 04:49 PM - Álvaro Anguix**

*- Status changed from Fixed to Closed*